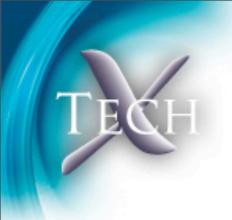

# Remote Data Exploration with IDL

Michael Galloy Tech-X Corporation

Funding provided by NASA SBIR grants #NNX08CA99P and #NNX09CA72C

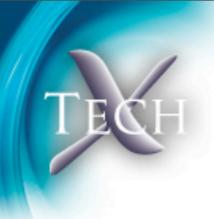

### Remote data workflows

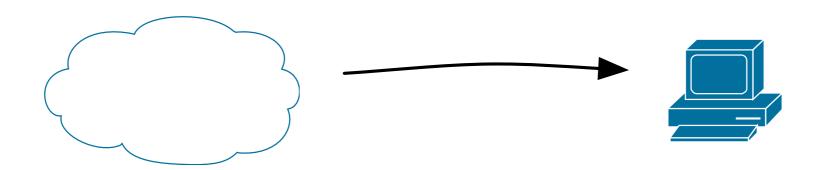

### Choices:

- 1. "download",
- 2. work remotely, or
- 3. selective access

# Download and work locally

- If you can do this still, you're lucky!
- Might happen if you need only a portion of the full data set and the organization of the data allows a simple download

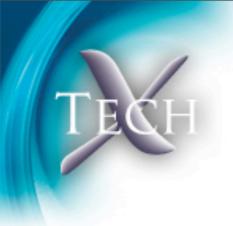

### Keep data remote

Techniques: ssh/X or remote visualization tools like VisIt

- might not have ssh access to server
- Vislt requires user-level backend to be running on server (at NERSC requires use of interactive queue, so a wait)

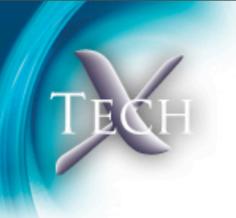

### Access select data

- Data might not be organized in the manner best suited for your analysis
- Great mode for data centers: the organization of the data can't be optimized for everyone's purposes

# IDL (Interactive Data Language)

- Interpreted, array based
- Easy to use for scientists
- Used heavily in earth sciences, astronomy, and other image based analysis
- Basic networking capabilities
- GDL (open source version)

# Data Access Protocol (DAP)

- Lightweight, HTTP based web service
- Support for extracting portions of file
- Many server implementations (Hyrax from OPeNDAP, PyDAP, THREDDS Data Server (TDS) from Unidata, and GrADS Data Server (GDS) from COLA)
- Clients for many languages/environments
  (C, C++, Python, GrADS, Matlab, IDL, Ferret, IDV, McIDAS-V, and Panoply)

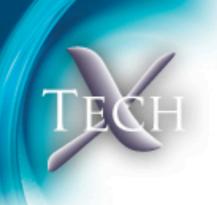

### OPeNDAP IDL bindings

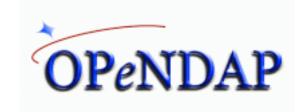

- Provided by OPeNDAP (opendap.org)
- IDL bindings incomplete
- Difficult to install for novices or on older systems

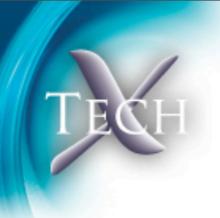

## TxDAP IDL bindings

- More complete support of DAP standard
- Pure IDL (easy installation)
- Documentation
- Superset of OPeNDAP bindings
- Collaboration with ITT VIS to add operator overloading

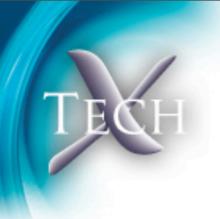

## netCDF bindings

- netCDF 4+ library works with local netCDF files and DAP URLs
- A low-level interface is provided with IDL 8.0+
- We provide high-level routines with graphical browser

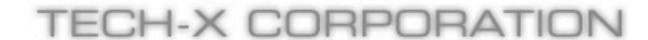

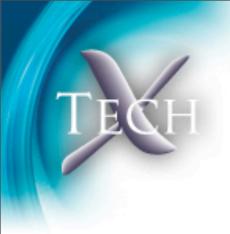

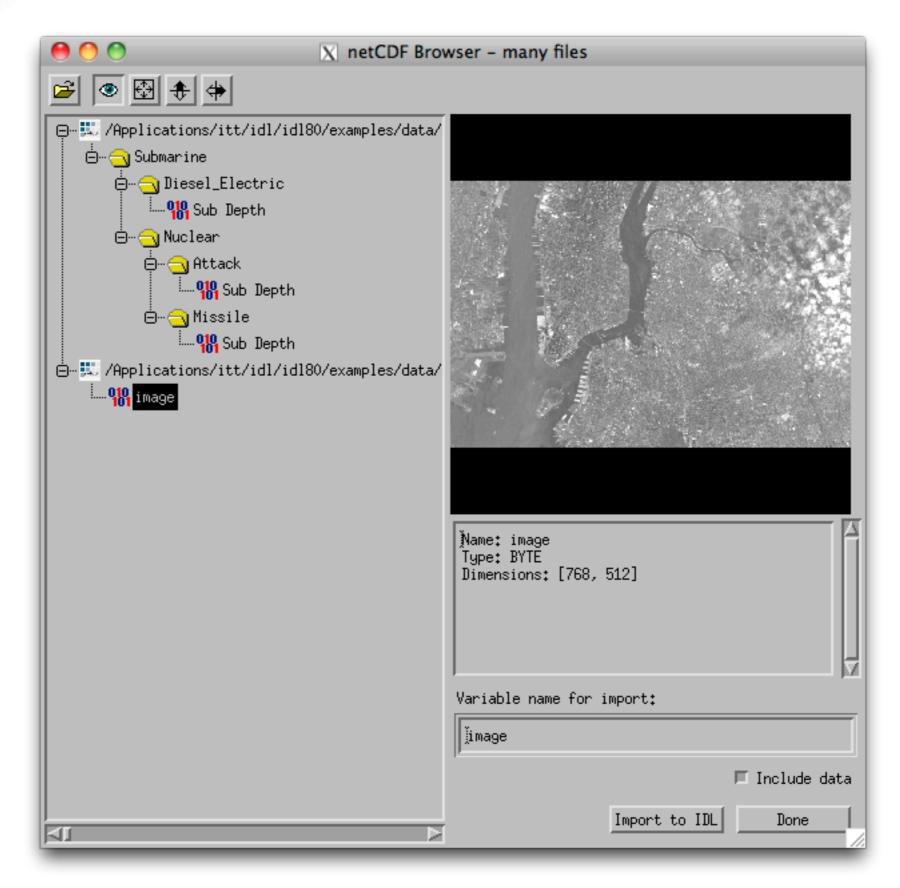

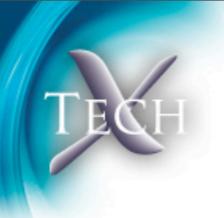

### Server-side functions

- Useful for reduction operations, including visualization
- OPeNDAP Hyrax server

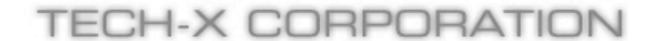

#### **Directories**

All files

lib/ netcdf/ txdap/ txdap/varobjects/ xdap/

#### All files

.pro files 48 files

electrons\_plot\_macro.pro idl\_object\_\_define.pro macro\_test.pro mg\_src\_root.pro tx\_arrayindtostr.pro tx\_base64decode.pro tx\_base64encode.pro tx\_braces2slash.pro tx\_converttype.pro tx\_hasneturl.pro

tx\_index.pro tx\_isidlversion8.pro

tx\_nc\_browser.pro tx\_nc\_dump.pro

tx\_nc\_getdata.pro

tx\_newline.pro

tx\_simplemap\_\_define.prd

tx\_slash2braces.pro

tx\_structtoarray.pro

txcohashtable\_\_define.pro

txdap\_\_define.pro

txdap\_atomic\_\_define.pro

txdap\_compile\_opt.pro

txdap\_convertbounds.pro

txdap\_createatomic.pro

txdap\_daptype2idltypecod

txdap\_datapkt\_\_define.prd

### IDL DAP bindings

Remote Data Exploration with IDL

Overview Directory File Etc Categories Search Index Help

> single page I use frames directories project statistics

User documentation

#### Overview

The IDL source code for the RDL project. See the TxDAP introduction for more information about using the TxDAP bindings.

#### **Directories**

lib/ helper routines

routines/classes for accessing netCDF files and DAP data sets netcdf/

txdap/ code for pure IDL DAP implementation

txdap/varobjects/ data objects for TxDAP

xdap/ GUI for exploring DAP servers

#### Project statistics

Directories: 5 .pro files: 48 .sav files: 0 439 Routines: 10,378 Lines: 6.4 Required IDL version:

Thursday, June 23, 2011

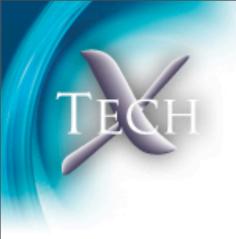

## Thank you!

# Questions?

mgalloy@txcorp.com txcorp.com/products/RemoteDataToolkit

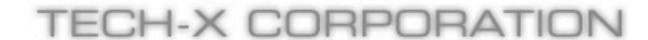